# **Instructions for Form SS-4** *Instructions Instructions* **Instructions Instructions**

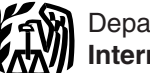

(Rev. July 2007)

### Application for Employer Identification Number

Section references are to the Internal Revenue Code unless weeks for delivery. For more information on federal tax

## **General Instructions**<br>Use these instructions to complete Form SS-4, Application **How To Apply** for an E

Use Form SS-4 to apply for an employer identification located within the United States and U.S. possessions can<br>number (EIN). An EIN is a nine-digit number (for example, receive an EIN online and use it immediately to file number (EIN). An EIN is a nine-digit number (for example, receive an EIN online and use it immediately to file a return<br>12-3456789) assigned to sole proprietors, corporations, return or make a payment. Go to the IRS websit 12-3456789) assigned to sole proprietors, corporations, or make a payment. Go to the IRS website at *www.irs.gov/*<br>partnerships, estates, trusts, and other entities for tax filing businesses and click on *Employer ID Numbe* partnerships, estates, trusts, and other entities for tax filing<br>and reporting purposes. The information you provide on this<br>form will establish your business tax account.<br>form will establish your business tax account.<br>**TI** 

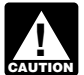

**activities only.** Do not use your EIN in place of your<br> **CAUTION** *social security number (SSN).* **applicant.**)

**Apply online.** Generally, you can apply for and receive an *other methods to apply.*<br>EIN online using the Internet. See *How To Apply* below. **Telephone.** You can receive your EIN by telephone and

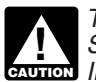

regardless of the number of businesses operated as a sole **Note.** International applicants must call 215-516-6999. proprietorship or trade names under which a business operates. However, if the proprietorship incorporates or If you are applying by telephone, it will be helpful to<br>enters into a partnership, a new EIN is required. Also, each complete Form SS-4 before contacting the IRS. An enters into a partnership, a new EIN is required. Also, each complete Form SS-4 before contacting the IRS. An IRS corporation in an affiliated group must have its own EIN. representative will use the information from the F

EIN by the time a return is due, write "Applied For" and the number you are given on the upper right corner of the number of the number Do not and sign and date it. Keep this copy for your records. date you applied in the space shown for the number. Do not show your SSN as an EIN on returns.

If you do not have an EIN by the time a tax deposit is<br>due, send your payment to the Internal Revenue Service<br>Center for your filing area as shown in the instructions for<br>the form that you are filing. Make your check or mo the form that you are filing. Make your check or money order *TIP* Taxpayer representatives can apply for an EIN c<br>payable to the "United States Treasury" and show your<br>**TIP** behalf of their client and request that the EIN payable to the "United States Treasury" and show your name (as shown on Form SS-4), address, type of tax, period *faxed to their client on the same day.* **Note.** By using covered, and date you applied for an EIN. *formal strate to the procedure, you are authorizing the IRS t* 

**Federal tax deposits.** New employers that have a federal tax obligation will be pre-enrolled in the Electronic Federal Tax Payment System (EFTPS). EFTPS allows you to make by fax within 4 business days. Complete and fax Form SS-<br>All of your federal tax payments online at www.eftps.gov.or but to the IRS using the Fax-TIN number listed on pa all of your federal tax payments online at *www.eftps.gov* or the IRS using the Fax-TIN number listed on page 2 for<br>by telephone, Shortly after we have assigned you your EIN. Your state. A long-distance charge to callers o by telephone. Shortly after we have assigned you your EIN, your state. A long-distance charge to callers outside of the<br>you will receive instructions by mail for activating your local calling area will apply. Fax-TIN numbe you will receive instructions by mail for activating your EFTPS enrollment. You will also receive an EFTPS used to apply for an EIN. The numbers may change without EFTPS<br>Personal Identification Number (PIN) that you will use to notice. Fax-TIN is available 24 hours a day, 7 days Personal Identification Number (PIN) that you will use to notice. Fax-TIN is available 24 hours a day, 7 days a weel<br>make your payments, as well as instructions for obtaining an Be sure to provide your fax number so the IR make your payments, as well as instructions for obtaining an Be sure to provide Internet password you will need to make payments online. <br>
Internet password you will need to make payments online. Interest the EIN back to y Internet password you will need to make payments online.

can use Form 8109, Federal Tax Deposit (FTD) Coupon, to the fax the EIN without a cover sheet.<br>make deposits at an authorized depositary. If you would like **Mail.** Complete Form SS-4 at least 4 to 5 weeks before you make deposits at an authorized depositary. If you would like to receive Form 8109, call 1-800-829-4933. Allow 5 to 6

otherwise noted. deposits, see Pub. 15 (Circular E), Employer's Tax Guide.

Use these instructions to complete Form SS-4, Application<br>for Employer Identification Number. Also see *Do I Need an*<br>*EIN*? on page 2 of Form SS-4.<br>*EIN*? on page 2 of Form SS-4.<br>**A**<br>**EIN** is a propose than one EIN for a

than one EIN for an entity. **Purpose of Form Online.** Taxpayers and authorized third party designees

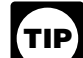

*An EIN is for use in connection with your business end of the session. (Authorized third party designees*

*Applicants who are not located within the United* **Reminders** *States or U.S. possessions cannot use the online* **CAUTION** *States or U.S. possessions cannot use the online*<br> *application to obtain an EIN. Please use one of the* 

*This is a free service offered by the Internal Revenue* use it immediately to file a return or make a payment. Call<br>Service at www.irs.gov. Beware of websites on the lRS at 1-800-829-4933. The hours of operation are 7:0 Service at www.irs.gov. Beware of websites on the the IRS at 1-800-829-4933. The hours of operation are 7:00<br>Internet that charge for this free service. a.m. to 10:00 p.m. local time (Pacific time for Alaska and *ENTERNITE Internet that charge for this free service.* a.m. to 10:00 p.m. local time (Pacific time for Alaska and<br>
File only one Form SS-4. Generally, a sole proprietor<br>
should file only one Form SS-4 and needs only one E

representative will use the information from the Form SS-4 **EIN applied for, but not received.** If you do not have an **EIN** to establish your account and assign you an EIN. Write the **EIN** by the time a return is due write "Applied Form" and the number you are given on the upper r

If requested by an IRS representative, mail or fax<br>(facsimile) the signed Form SS-4 (including any Third Party)

 $\mathsf{TIP}$ this procedure, you are authorizing the IRS to fax the EIN.<br>*without a cover sheet.* 

Fax. Under the Fax-TIN program, you can receive your EIN<br>by fax within 4 business days. Complete and fax Form SS-4

If you are not required to make deposits by EFTPS, you **Note.** By using this procedure, you are authorizing the IRS

will need an EIN. Sign and date the application and mail it to

the service center address for your state. You will receive the service center address for your state. You will receive<br>your EIN in the mail in approximately 4 weeks. See also **Related Forms and Publications**<br>The following forms and instructions may be useful

Call 1-800-829-4933 to verify a number or to ask about • Form 990-T, Exempt Organization Business Income Tax the status of an application by mail. Return.

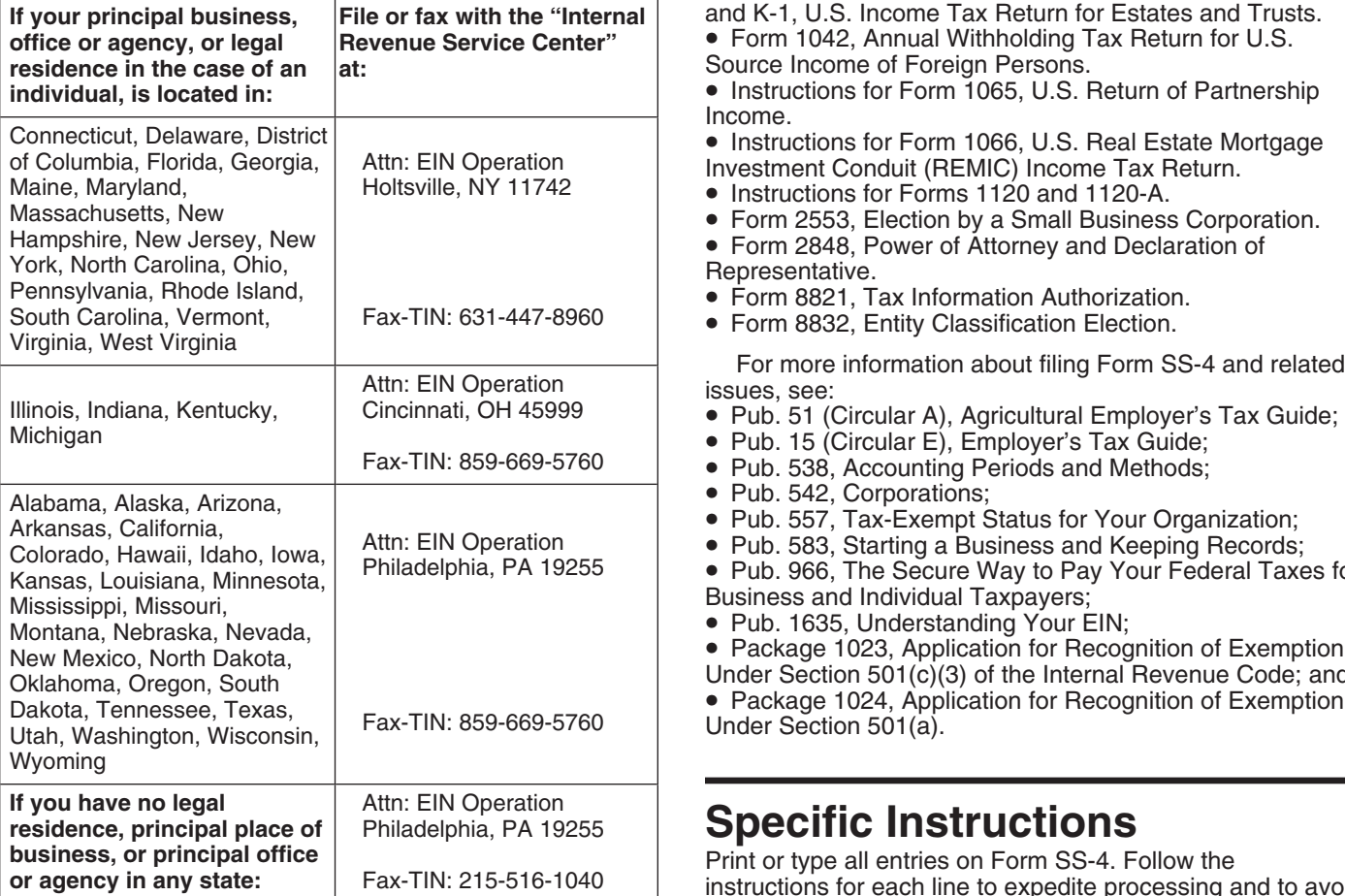

**CD-ROM.** For small businesses, return preparers, or others who may frequently need tax forms or publications, a who may frequently need tax forms or publications, a **Trusts.** Enter the name of the trust as it appears on the CD-ROM containing over 2,000 tax products (including trust instrument.

To order Pub. 1796, IRS Tax Products CD, call 1-877-CDFORMS (1-877-233-6767) toll free or connect to *Partnerships.* Enter the legal name of the partnership *www.irs.gov/cdorders*. as it appears in the partnership agreement.

in the corporate charter or other legal document creating it.<br>IRS-sponsored Small Business Workshops provide<br>information about your federal and state tax obligations. For **Plan administrators.** Enter the name of the plan information about your federal and state tax obligations. For *information about workshops in your area, call* information about workshops in your area, call and administrator. A plan administrator who already has an EIN<br>1-800-829-4933.

The following forms and instructions may be useful to filers of Form SS-4.

- 
- Instructions for Form 990-T.<br>• Schedule C (Form 1040) Pr
- Schedule C (Form 1040), Profit or Loss From Business.
- **Where to File or Fax •** Schedule F (Form 1040), Profit or Loss From Farming.
	- Instructions for Form 1041 and Schedules A, B, D, G, I, J, and K-1, U.S. Income Tax Return for Estates and Trusts.

• Form 1042, Annual Withholding Tax Return for U.S.

**Source Income of Foreign Persons. • Instructions for Form 1065, U.S. Return of Partnership** 

Income.

■ Instructions for Form 1066, U.S. Real Estate Mortgage<br>Investment Conduit (REMIC) Income Tax Return.<br>■ Instructions for Forms 1120 and 1120-A.<br>■ Form 2553, Election by a Small Business Corporation.

- 
- 
- 
- 
- 
- 

- 
- 
- 
- 
- 
- 

• Pub. 538, Accounting Periods and Methods;<br>• Pub. 542, Corporations;<br>• Pub. 557, Tax-Exempt Status for Your Organization;<br>• Pub. 583, Starting a Business and Keeping Records;<br>• Pub. 966, The Secure Way to Pay Your Federal Business and Individual Taxpayers;

• Pub. 1635, Understanding Your EIN;

• Package 1023, Application for Recognition of Exemption Under Section  $501(c)(3)$  of the Internal Revenue Code; and • Package 1024, Application for Recognition of Exemption<br>Under Section 501(a).

**Specific Instructions**<br>Print or type all entries on Form SS-4. Follow the<br>instructions for each line to expedite processing and to avoid unnecessary IRS requests for additional information. Enter "N/A" (nonapplicable) on the lines that do not apply.

**How To Get Forms and Publications Line 1. Legal name of entity (or individual) for whom the**<br>**Line and Scipling Line in the state of the entity EIN is being requested.** Enter the legal name of the entity **Internet.** You can access the IRS website 24 hours a day,<br>
This being reducsted. Effect the eight handle of the end-<br>
This being reducsted. Effect the eight handle of the end-<br>
(or individual) applying for the EIN exactly

**Phone.** Call 1-800-TAX-FORM (1-800-829-3676) to order **Individuals.** Enter your first name, middle initial, and forms, instructions, and publications. You should receive your order or notification of its status within 10

many prior year forms) can be purchased from the National **Estate of a decedent.** Enter the name of the estate. For<br>Technical Information Service (NTIS).<br>To order Pub. 1796. IRS Tax Products CD. call decedent followed by "

**Tax Help for Your Business** *Corporations.* Enter the corporate name as it appears

should use that number.

**Line 2. Trade name of business.** Enter the trade name of include all of its income and expenses on the owner's tax the business if different from the legal name. The trade return (for example, Schedule C (Form 1040)). Also by<br>name is the "doing business as" (DBA) name. default, a domestic LLC with two or more members is

more information on entity classifications (including the rules<br>name instead of the legal name, enter the trade name on all<br>returns you file.) To prevent processing delays and errors,

Line 3. Executor, administrator, trustee, "care of" name.<br>
Trusts enter the name of the trustee. Estates enter the name<br>
of the executor, administrator, or other fiduciary. If the entity<br>
applying has a designated person t applying has a designated person to receive tax information,<br>enter that person's name as the "care of" person. Enter the classifications above. If the LLC is eligible to be enter that person's name as the "care of" person. Enter the individual's first name, middle initial, and last name.<br> **CAUTION** *treated as a corporation that meets certain tests and*<br> **IN** *classifications above. If the LLC is eligible to be*<br> **IN** *classifications above. If the LL* 

for the entity's correspondence. If the entity's address is<br>outside the United States or its possessions, you must enter<br>the effective date of the S corporation election and does not<br>the city, province or state, postal cod completed, enter the address for the executor, trustee or tax returns. The state of a requested SSN.

If the entity is filing the Form SS-4 only to obtain an EIN **This is not an election for a tax classification of an**<br>**If the Form 8832**, use the same address where you would like to have the acceptance or nonacceptance letter sent.

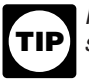

Lines 5a-b. Street address. Provide the entity's physical linearms returns, or are a payer or gambing winnings.<br>address only if different from its mailing address shown in your SSN (or ITIN) in the space provided. If you a lines 4a–b. Do not enter a P.O. box number here. If the nonresident alien with no effectively connected income from entity's address is outside the United States or its and SSN or ITIN.<br>
possessions, you must enter the city, province or state,<br>
postal code, and the name of the country. Do not abbreviate **Corporation.** This box is for an postal code, and the name of the country. Do not abbreviate

**Line 6. County and state where principal business is Line income lax Filed by the entity's primary physical location.** Space provided.

**grantor, owner, or trustor.** Enter the first name, middle business is a corporation, (b) a general partner if a separate from its owner (disregarded entities owned by a *filer. See the Instructions for Form 2553.* corporation enter the corporation's name and EIN), or (d) a *Personal service corporation.* Check this box if the

If the person in question is an alien individual with a personal service corporation for a tax year only if:<br>
previously assigned individual taxpayer identification • The principal activity of the entity during the test number (ITIN), enter the ITIN in the space provided and

Individual Taxpayer Identification Number, to obtain an ITIN. Value of the outstanding stock in the entity on the last da<br>You must enter an SSN, ITIN, or EIN unless the only<br>reason you are anniving for an FIN is to make an reason you are applying for an EIN is to make an entity Personal services include performance of services in<br>classification election (see Bequiations sections 301 7701-1 such fields as health, law, accounting, or consultin classification election (see Regulations sections 301.7701-1 through 301.7701-3) and you are a nonresident alien or more information about personal service corporations, see<br>
other foreign entity with no effectively connected income the Instructions for Forms 1120 and 1120-A and Pub other foreign entity with no effectively connected income from sources within the United States.

foreign country as a limited liability company. For federal tax *day of the calendar year in which its tax year begins.*

By default, a domestic LLC with only one member is disregarded as an entity separate from its owner and must organization).

default, a domestic LLC with two or more members is<br>treated as a partnership. A domestic LLC may file Form Use the full legal name shown on line 1 on all tax<br>
reated as a partnership. A domestic LLC may file Form<br>
returns filed for the entity. (However, if you enter a<br>
rade name on line 2 and choose to use the trade<br>
rade more

*always use the legal name only (or the trade name only) on* If the answer to line 8a is "Yes," enter the number of LLC<br>all tax returns. members. If the LLC is owned solely by a husband and wife in a community property state and the husband and wife

**Lines 4a–b. Mailing address.** Enter the mailing address *it will be electing S corporation status, it must timely file*

country. Do not abbreviate the country name. If line 3 is **Line 9a. Type of entity.** Check the box that best describes completed, enter the address for the executor, trustee or the type of entity applying for the EIN. If y "care of" person. Generally, this address will be used on all individual with an ITIN previously assigned to you, enter the

**!**

File Form 8822, Change of Address, to report any **Sole proprietor.** Check this box if you file Schedule C, subsequent changes to the entity's mailing address. C-EZ, or F (Form 1040) and have a qualified plan, or are required to file excise, employment, alcohol, tobacco, or firearms returns, or are a payer of gambling winnings. Enter

the country name.<br> **a** personal service corporation. If you check this box, enter<br> **Line 6. County and state where principal business is**<br> **the income tax form number to be filed by the entity in the** 

**Lines 7a–b. Name of principal officer, general partner,** *If you entered "1120S" after the "Corporation"* initial, last name, and SSN of (a) the principal officer if the **CAUTON** *later than the 15th day of the 3rd month of the tax*<br>business is a corporation. (b) a general partner if a **property of the election is to take effe ENGLIFY** later than the 15th day of the 3rd month of the tax partnership, (c) the owner of an entity that is disregarded as *received and approved, you will be considered a Form 1120*<br>separate from its owner (disregarded entities owned by a *filer. See the Instructions for Form 2553* 

entity is a personal service corporation. An entity is a • The principal activity of the entity during the testing period (prior tax year) for the tax year is the performance of submit a copy of an official identifying document. If personal services substantially by employee-owners, and<br>
necessary complete Form W-7 Application for IRS • The employee-owners own at least 10% of the fair market necessary, complete Form W-7, Application for IRS **•** The employee-owners own at least 10% of the fair market<br>Individual Taxpayer Identification Number, to obtain an ITIN, value of the outstanding stock in the entity on th

From sources within the United States.<br>**If the corporation is recently formed, the testing Lines States Lines 8a–c. Limited liability company (LLC) information.**  $\blacksquare$  **Deriod begins on the first day of its tax year and Lines 8a–c. Limited liability company (LLC) information.** *period begins on the first day of its tax year and ends* An LLC is an entity organized under the laws of a state or **CAUTION** on the earlier of the last day of its tax year, or the last **!**

purposes, an LLC may be treated as a partnership or<br>corporation or be disregarded as an entity separate from its<br>owner.<br>By default, a domestic LLC with only one member is<br>By default, a domestic LLC with only one member is

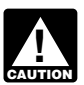

*must file either Package 1023 or Package 1024. See* employees or expects to have employees, the owner **Inch** Pub. 557 for more information.

If the organization is covered by a group exemption letter,<br>
least chry-digit group exemption number (GEN) in the<br>
least entry. (Do not confuse the GEN with the nine-digit EIN.)<br>
least entry. (Do not chouse the GEN with t

**REMIC.** Check this box if the entity has elected to be this box, enter the type of business being started. Do not treated as a real estate mortgage investment conduit (REMIC). See the Instructions for Form 1066 for more i

be filed (for example, "Common Trust Fund, Form 1065" or *You may have to make electronic deposits of all* "Created a Pension Plan"). Do not enter "N/A." If you are an **depositional entity taxes (such as employment tax, excise** alien individual applying for an EIN, see the *Lines 7a–b* instructions on page 3.

employ someone to provide services in your household, check the "Other" box and enter "Household Employer" and Example the content of the box and effect in the content of the content of the content of the content of the content of the content of the content of the content of the content of the content of the content of the content

• **Household employer agent.** If you are an agent of a *Changed type of organization.* Check this box if the welfare recipient receiving home care services through a the business was a sole proprietorship and has been<br>state or local program, check the "Other" box and enter incorporated or has become a partnership. If you check th state or local program, check the "Other" box and enter C.B. 581 and Notice 2003-70, 2003-43 I.R.B. 916.) If you immediately below) the type of change made. The are a state or local government also check the box for state/ "From Sole Proprietorship to Partnership." are a state or local government also check the box for state/

classification (above) does not need an EIN and generally **Exception.** Do not file this form for certain grantor-type should not file Form SS-4. Generally, the LLC should use the name and EIN of its owner for all federal tax purposes. However, the reporting and payment of employment taxes and the address of the trust to all payors. However, grantor 99-6. You can find Notice 99-6 on page 12 of Internal Business Income Tax Return, must have an EIN. For more Revenue Bulletin 1999-3 at *www.irs.gov/pub/irs-irbs/* information on grantor trusts, see the Instructions for Form *irb99-03.pdf.* 1041.

*If the organization also seeks tax-exempt status, you* **Note.** If the LLC applicant indicates in box 13 that it has (whether an individual or other entity) of a single-member domestic LLC will also be assigned its own EIN (if it does

identification number (TIN) in the space provided.<br> **Started new business.** Check this box if you are<br> **Starting a** new business that requires an EIN. If you check

**State/local government.** If you are a government<br> **Hired employees.** Check this box if the existing<br> **EIN** because it has hired or is<br> **Medicare coverage options** go to www.ncssea.org/<br> **EIN** business is requesting an EIN Medicare coverage options, go to www.ncsssa.org/<br>
Saaframes.html to obtain the contact information for your<br>
state's Social Security Administrator.<br> **Other.** If not specifically listed, check the "Other" box,<br>
enter the ty

**EAUTION** tax, and corporate income tax) using the Electronic instructions on page 3. *Federal Tax Payment System (EFTPS). See* Federal tax • **Household employer.** If you are an individual that will deposits *on page 1; section 11,* Depositing Taxes, *of Pub.*

business is changing its type of organization. For example, the business was a sole proprietorship and has been "Household Employer Agent." (See Rev. Proc. 80-4, 1980-1 box, specify in the space provided (including available space

Check the "Other" box and specify "QSub."<br>
Check the "Other" box and specify "QSub."<br>
The Check the "Other" box and specify "QSub."<br>
The University "QSub."<br>
Withholding agent enduced to file Form 1042, check the "Other" b

trustee furnishes the name and TIN of the grantor/owner for employees of the LLC may be made using the name and trusts that do not file using Optional Method 1 and IRA trusts<br>EIN of either the owner or the LLC as explained in Notice that are required to file Form 990-T, Exempt that are required to file Form 990-T, Exempt Organization

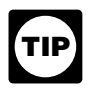

*Do not check this box if you are applying for a trust* withholding, you are likely to pay \$1,000 or less in *EIN when a new pension plan is established. Check* employment taxes. *''Created a pension plan.''*

purposes. Also, enter the type of plan in the space provided. *\$1,000 or less in employment taxes.*

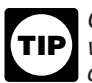

*check the "Other" box on line 9a and write "Created* employees (farmworkers).

**Other.** Check this box if you are requesting an EIN for<br>
newly-formed state government entity should enter<br>
the meason. For example, a<br>
the business began to pay wages. If the business does not plan<br>
the business date dov of death of the decedent whose name appears on line 1 or *Construction.* Check this box if the applicant is the date when the estate was legally funded. engaged in erecting buildings or engineering projects (for

last month of your accounting year or tax year. An Transfer Construction also includes special trade contractors (for laccounting or tax year is usually 12 consecutive months example, plumbing, HVAC, electrical, carpentry, accounting or tax year is usually 12 consecutive months, example, plumbing, HVAC, e<br>either a calendar year or a fiscal year (including a period of excavation, etc. contractors). either a calendar year or a fiscal year (including a period of 52 or 53 weeks). A calendar year is 12 consecutive months *Real estate.* Check this box if the applicant is engaged

year. funds consisting primarily of portfolios of real estate

**Partnerships.** Partnerships must adopt one of the mortgage assets with gross income of the trust solely following tax years.<br>
• The tax year of the majority of its partners. **Fig. 1998 Rental and leasing.** Check this bo

- 
- The tax year common to all of its principal partners. engaged in providing tangible goods such as autos,

• The tax year that results in the least aggregate deferral of computers, consumer goods, or industrial machinery and income. equipment to customers in return for a periodic rental or

*Trusts.* Generally, a trust must adopt a calendar year

- 
- 
- 

number (including zero ("-0-")) of "Agricultural," "Household," such financial transactions; underwriting annuities/insurance<br>or "Other" employees expected by the applicant in the next policies; facilitating such underwrit or "Other" employees expected by the applicant in the next

Line 14. Do you expect your employment tax liability to appropriate box to indicate if you expect your annual tax applicant is engaged in providing physical, medical, or Generally, if you pay \$4,000 or less in wages subject to social security and Medicare taxes and federal income tax services, temporary shelters, daycare, etc.

Created a pension plan. Check this box if you have<br>Created a pension plan. Check this box if you have<br>created a pension plan and need an EIN for reporting<br>security and Medicare taxes, you are likely to pay **TIP**

*Check this box if you are applying for a trust EIN* For more information on employment taxes, see Pub. 15 *when a new pension plan is established. In addition,* (Circular E); or Pub. 51 (Circular A) if you have agricultural

*a Pension Plan" in the space provided.* **Line 15. First date wages or annuities were paid.** If the

**Line 12. Closing month of accounting year.** Enter the example, streets, highways, bridges, tunnels). The term last month of your accounting year or tax year. An "Construction" also includes special trade contractors (for

ending on December 31. A fiscal year is either 12 in renting or leasing real estate to others; managing, selling,<br>consecutive months ending on the last day of any month buying, or renting real estate for others; or providi buying, or renting real estate for others; or providing related other than December or a 52-53 week year. For more real estate services (for example, appraisal services). Also<br>information on accounting periods, see Pub. 538. check this box for mortgage real estate investment trusts check this box for mortgage real estate investment trusts Individuals. Your tax year generally will be a calendar (REITS). Mortgage REITS are engaged in issuing shares of

**Rental and leasing.** Check this box if the applicant is • In certain cases, some other tax year. lease payment. Also check this box for equity real estate See the Instructions for Form 1065 for more information. investment trusts (REITS). Equity REITS are engaged in<br>REMICAL REMICAL REMICAL SERVICE AND ASSEMBLY ARE TO A USUAL ISSUING SHARES Of funds consisting primarily of po **EMICS.** REMICS must have a calendar year as their<br>tax year.<br>**Personal service corporations.** A personal service<br>corporation generally must adopt a calendar year unless it

orporation generally must adopt a calendar year unless it<br>meets one of the following requirements.<br>a lt can ostablish a business purpose for baving a different transformation of materials, substances, or components into • It can establish a business purpose for having a different<br>tax year.<br>
• It elects under section 444 to have a tax year other than a<br>
calendar year.<br>
• Trusts. Generally a trust must adopt a calendar year<br>
• It elects und

except for the following trusts.  $\frac{1}{2}$  and  $\frac{1}{2}$  applicant provides transportation of passengers or cargo; • Tax-exempt trusts. Tax-exempt trusts.<br>• Tax-exempt trusts. Tax-exempt trusts.<br>• Charitable trusts. The state of transportation; or support activities related to transportation. transportation; or support activities related to transportation.

• Grantor-owned trusts. **Finance & insurance.** Check this box if the applicant is **Line 13. Highest number of employees expected in the** engaged in transactions involving the creation, liquidation, or **next 12 months.** Complete each box by entering the change of ownership of financial assets and/or facilitating number (including zero ("-0-")) of "Agricultural." "Household." such financial transactions; underwriting annu 12 months.<br>I ine 14. Do you expect your employment tax liability to related services.

**be \$1,000 or less in a full calendar year?** Check the *Health care & social assistance.* Check this box if the liability to be \$1,000 or less in a full calendar year.<br>Generally, if you pay \$4,000 or less in wages subject to as youth centers, adoption agencies, individual/family

applicant is engaged in arranging for the purchase or sale of number (EIN) on certain returns, statements, or other goods owned by others or purchasing goods on a documents filed with the Internal Revenue Service. If commission basis for goods traded in the wholesale market, usually between businesses.

to other businesses for resale on their own account, goods. used in production, or capital or durable nonconsumer We disclose this form to the Social Security<br>Administration (SSA) for their use in determining

selling merchandise to the general public from a fixed store;<br>by direct, mail-order, or electronic sales; or by using vending and to the cities, states, and the District of Columbia for use by direct, mail-order, or electronic sales; or by using vending

**Other.** Check this box if the applicant is engaged in an activity not described above. Describe the applicant's and state agencies to enforce federal nontax criminal laws, and to federal law enforcement and intelligence a mortgage REIT and for equity REITS indicate what type of You are not required to provide the information requested<br>real property is the principal type (residential REIT, on a form that is subject to the Paperwork Reduction

not the applicant entity applying for an EIN was issued one

Third Party Designee. Complete this section only if you<br>want to authorize the named individual to receive the entity's required by section 6103.<br>EIN and answer questions about the completion of Form The time needed to comp EIN and answer questions about the completion of Form The time needed to complete and file this form will vari<br>SS-4. The designee's authority terminates at the time the depending on individual circumstances. The estimated SS-4. The designee's authority terminates at the time the depending on individual controller controller controller<br>FIN is assigned and released to the designee. You must average time is: EIN is assigned and released to the designee. You must

complete the signature area for the authorization to be valid.<br> **Signature.** When required, the application must be signed<br>
by (a) the individual, if the applicant is an individual, (b) the<br>
president, vice president, or o if the applicant is a partnership, government entity, or other If you have comments concerning the accuracy of these<br>unincorporated organization, or (d) the fiduciary, if the time estimates or suggestions for making this f applicant is a trust or an estate. Foreign applicants may we would be happy to hear from you. You can write to<br>have any duly-authorized person (for example, division and internal Revenue Service. Tax Products Coordinating have any duly-authorized person (for example, division Internal Revenue Service, Tax Products Coordinating<br>Committee, SE:W:CAR:MP:T:T:SP, IR-6406, 1111

**Accommodation & food services.** Check this box if **Privacy Act and Paperwork Reduction Act Notice.** We the applicant is engaged in providing customers with ask for the information on this form to carry out the Internal the applicant is engaged in providing customers with<br>lodging, meal preparation, snacks, or beverages for<br>immediate consumption.<br>immediate consumption.<br>immediate consumption. *Wholesale–agent/broker.* Check this box if the generally require the inclusion of an employer identification documents filed with the Internal Revenue Service. If your entity is required to obtain an EIN, you are required to provide all of the information requested on this form. Wholesale–other. Check this box if the applicant is Information on this form may be used to determine which engaged in selling goods in the wholesale market generally federal tax returns you are required to file and to provide you<br>to other businesses for resale on their own account, goods with related forms and publications.

Administration (SSA) for their use in determining compliance *Retail.* Check this box if the applicant is engaged in with applicable laws. We may give this information to the incurrential litigation, incurrential litigation, machines.<br> **Calcular Chock** this box if the applicant is engaged in an information to other countries under a tax treaty, to federal

on a form that is subject to the Paperwork Reduction Act nonresidential REIT, miniwarehouse REIT). unless the form displays a valid OMB control number. Books **Line 18.** Check the applicable box to indicate whether or or records relating to a form or its instructions must be not the applicant entity applying for an FIN was issued one retained as long as their contents may become previously.<br>
Third Borty Designee. Complete this section only if you tax returns and return information are confidential, as

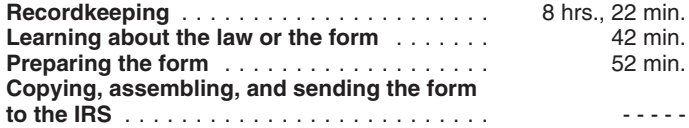

time estimates or suggestions for making this form simpler, Committee, SE:W:CAR:MP:T:T:SP, IR-6406, 1111 Constitution Avenue, NW, Washington, DC 20224. Do not send the form to this address. Instead, see *Where to File or Fax* on page 2.